# 状態変化を伴うモデルの推定 $^\dagger$

#### **1. TAR** モデルを推定する。

**1.1** パッケージ **"tseriesChaos"** と **"tsDyn"** をインスツールする。

TAR モデルを推定するために R のパッケージ tseriesChaos と tsDyn をインスツールする。 パッケージとは通常の R には含まれていない、追加的な R のコマンドの集まりのようなものである。 Rには追加的に600以上のパッケージが用意されており、それぞれ分析の目的に応じて標準のR にパッケージを追加していくことになる。

インターネットに接続してあるパソコンで R を起動させ、「パッケージ」→「パッケージのインストー ル...」→「Japan(Tokyo)」→「tseriesChaos」→「OK」とクリックする(tsDynについても同 様)。すると(いろいろとインストールの途中経過が表示されて)パッケージのインストールが自動 的に終わる。(上記の作業は次回以降はやる必要はないが、以下の作業は R を起動するたびに 毎回やる必要がある)。次にインストールしたパッケージを使うためにコマンドウィンドウ (R Console) に

> library(tseriesChaos)

と入力すると(library()関数はインスツールしたパッケージを読み込むための関数)、再び コマンドウィンドウ上にいろいろと表示されパッケージ tseriesChaos を使用できる様になる (tsDyn についても同様)。

次に使用するデータを読み込む。今回は R にあらかじめ用意してある lynx というデータを使う。 これは北西カナダのマッケンジー川地区で捕獲されたオオヤマネコの数の年次データである。このデ ータを読み込むには

> str(lynx)

とタイプする。また

> lynx

# および

1

> summary(lynx)

とすればデータそのもの、およびデータの標準的な記述統計量が出力される。データをプロットす るには

> plot(lynx)

とタイプする。このデータの常用対数(底が 10 の対数)をとったものを

 $> x = \text{log}10(lvnx)$ 

とする。以降ではこの変換後のデータ x を分析する

<sup>&</sup>lt;sup>†</sup>この資料は私のゼミおよび講義で R の使用法を説明するために作成した資料です。ホームページ上で公開しており、自由に参 照して頂いて構いません。ただし、内容について、一応検証してありますが、間違いがあるかもしれません。間違いがあった場合 でもそれによって生じるいかなる損害、不利益について責任は負いかねますのでご了承ください。

#### **1.2**. **setar()**関数による **TAR** モデルの推定

上記のデータに対して、まず通常の AR(*m*)モデル推定してみよう。通常の AR(*m*)モデルも tsDyn パッケージによって推定できる。liner()関数を用いて推定する。

 $> ar2 = linear(x, m=2)$ 

#### 推定結果は

 $> ar2$ 

Non linear autoregressive model

```
AR model
Coefficients:
   const phi.1 phi.2 
1.0576005 1.3842377 -0.7477757
```
となる(もしくは summary(ar2) とすれば推定結果についてより詳しい情報が得られる)。 次に TAR モデルを推定しよう。以下の TAR モデルを推定する。

$$
x_{t} = \begin{cases} c_{1} + \phi_{11}x_{t-1} + \phi_{12}x_{t-2} + \dots + \phi_{1L}x_{t-L} + \varepsilon_{t}, & x_{t-\delta} \leq \tau, \\ c_{2} + \phi_{21}x_{t-1} + \phi_{22}x_{t-2} + \dots + \phi_{2H}x_{t-H} + \varepsilon_{t} & x_{t-\delta} > \tau, \\ E(\varepsilon_{t}) = 0, & \text{var}(\varepsilon_{t}) = \sigma_{\varepsilon}^{2} \end{cases}
$$
(1)

ここで 整数 *δ* は 1 以上の整数とする(状態変数が *x<sup>t</sup>* 自体の過去の値である事、レジームごとに AR の次数が異なっている事、および *εt*の分散はどちらのレジームでも同じになっている事に注意。 このように状態変数が *x<sup>t</sup>* 自体の過去の値になっているモデルの事を **Self exciting TAR (SETAR)** モデルと呼ぶ)。まず *L* = *H= m* のケース(つまりどちらのレジームでも AR の次数は *m*)および *δ* =1 の場合を考える。この場合に上記のモデルにおいて *m* = 3 のモデルを推定するに は

```
> set1 = setar(x, m=3)
とタイプする。推定結果は(青字)
> summary(set1)
Non linear autoregressive model
SETAR model ( 2 regimes)
Coefficients:
Low regime:
     phiL.1 phiL.2 phiL.3 const L 
 1.1175812 -0.1165550 -0.1532651 0.5886583
High regime:
   phiH.1 phiH.2 phiH.3 const H
 1.4029086 -0.6538670 -0.2364283 1.4051764
Threshold:
-Variable: Z(t) = + (1) X(t) + (0)X(t-1) + (0)X(t-2)
```

```
-Value: 2.588
Proportion of points in low regime: 30.63% High regime: 69.37%
Residuals:
      Min 1Q Median 3Q Max 
-0.566419 -0.105803 0.013666 0.135648 0.426856 
Fit:
residuals variance = 0.03842, AIC = -354, MAPE = 5.683%
Coefficient(s):
       Estimate Std. Error t value Pr(>|t|) 
const L 0.58866 0.29640 1.9860 0.0496118 * 
phiL.1 1.11758 0.16442 6.7970 6.482e-10 ***
phiL.2 -0.11655 0.20023 -0.5821 0.5617302 
phiL.3 -0.15327 0.11730 -1.3066 0.1941901 
const H 1.40518 0.23618 5.9495 3.513e-08 ***
phiH.1 1.40291 0.11249 12.4719 < 2.2e-16 ***
phiH.2 -0.65387 0.18814 -3.4754 0.0007403 ***
phiH.3 -0.23643 0.13197 -1.7915 0.0760691 . 
- -Signif. codes: 0 '***' 0.001 '**' 0.01 '*' 0.05 '.' 0.1 ' ' 1 
Threshold
Variable: Z(t) = + (1) X(t) + (0) X(t-1) + (0) X(t-2)
```
Value: **2.588**

Coefficients: Low regime:

となる。これより推定されたモデルは(推定結果を小数点以下適当な桁数で四捨五入して)

 $E(\varepsilon_t) = 0$ ,  $var(\varepsilon_t) = 0.038$  $1.41 + 1.4 x_{t-1} - 0.65 x_{t-2} - 0.24 x_{t-3} + \varepsilon_t \qquad x_{t-1} > 2.59$  $0.59 + 1.12 x_{t-1} - 0.12 x_{t-2} - 0.15 x_{t-3} + \varepsilon_t, \quad x_{t-1} \le 2.59,$  $\lambda_{t-1}$  - 0.0*3*  $\lambda_{t-2}$  - 0.2+ $\lambda_{t-3}$  +  $\epsilon_t$   $\lambda_{t-1}$  $\lambda_1 = 0.12 \lambda_{t-2} = 0.13 \lambda_{t-3} + \epsilon_t, \quad \lambda_{t-1}$  $\overline{\mathfrak{l}}$ ₹  $\int$  $+1.4 x_{t-1} - 0.65 x_{t-2} - 0.24 x_{t-3} + \varepsilon$ ,  $x_{t-1} >$  $+1.12x_{t-1} - 0.12x_{t-2} - 0.15x_{t-3} + \varepsilon_t, \quad x_{t-1} \le$  $=$  $_{-1}$  - 0.00  $\lambda_{t-2}$  - 0.24  $\lambda_{t-3}$  -  $\epsilon_t$   $\lambda_{t-1}$  $_{-1}$  – 0.12  $x_{t-2}$  – 0.13 $x_{t-3}$  +  $\varepsilon_t$ ,  $x_{t-1}$  $t_{t-1}$   $\sim$  0.00  $\lambda_{t-2}$   $\sim$  0.24  $\lambda_{t-3}$   $\sim$   $\epsilon_t$   $\lambda_t$  $t_{t-1}$  –  $0.12 \lambda_{t-2}$  –  $0.13 \lambda_{t-3}$  +  $c_t$ ,  $\lambda_t$  $\begin{bmatrix} t \end{bmatrix}$  1.41 + 1.4  $x_{t-1}$  – 0.65  $x_{t-2}$  – 0.24  $x_{t-3}$  +  $\varepsilon$ , x  $x_{t-1} - 0.12 x_{t-2} - 0.15x_{t-3} + \varepsilon_t,$  *x*  $x_t = \begin{cases} 1.41 + 1.4x_{t-1} - 0.65x_{t-2} - 0.24x_{t-3} + \varepsilon \\ 1.41 + 1.4x_{t-1} - 0.65x_{t-2} - 0.24x_{t-3} + \varepsilon \end{cases}$ ε

となる。

また、2 つのレジームで異なった次数の AR モデルを推定する事もできる。例えば set1 の推定 結果において、ローレジームでは次数 2 と 3 の AR 係数が有意ではなく、またハイレジームでは次 数 3 の AR 係数が有意ではない。よって AR の次数としてローレジームでは 1 (*L* = 1)、ハイレジー ムでは 2 (*H* = 2)としたモデルを推定しなおしてみよう。以下のコマンドで推定する(ここでは状態変 数は1期前の値とする)。

```
> set2 = setar(x, mL=1, mH=2)
ここで mL が L の値、mH が H の値である。推定結果 (青字)は
> summary(set2)
Non linear autoregressive model
SETAR model ( 2 regimes)
```

```
 phiL.1 const L 
0.9863628 0.1930968
High regime:
     phiH.1 phiH.2 const H 
 1.5476983 -0.9562741 1.1808695
Threshold:
-Variable: Z(t) = + (1) X(t)+ (0)X(t-1)
-Value: 2.558
Proportion of points in low regime: 27.68% High regime: 72.32%
Residuals:
      Min 1Q Median 3Q Max 
-0.689146 -0.127983 0.029727 0.142420 0.474525 
Fit:
residuals variance = 0.0443, AIC = -343, MAPE = 6.156%Coefficient(s):
       Estimate Std. Error t value Pr(>|t|) 
const L 0.193097 0.292719 0.6596 0.5109 
phiL.1 0.986363 0.132005 7.4722 2.093e-11 ***
const H 1.180869 0.213553 5.5296 2.220e-07 ***
phiH.1 1.547698 0.088773 17.4343 < 2.2e-16 ***
phiH.2 -0.956274 0.073336 -13.0396 < 2.2e-16 ***
---Signif. codes: 0 '***' 0.001 '**' 0.01 '*' 0.05 '.' 0.1 ' ' 1 
Threshold
Variable: Z(t) = + (1) X(t) + (0) X(t-1)Value: 2.558
となり、推定されたモデルは
    \sqrt{248}
```

$$
x_{t} = \begin{cases} 0.19 + 0.99 x_{t-1} + \varepsilon_{t}, & x_{t-1} \le 2.59, \\ 1.18 + 1.55 x_{t-1} - 0.96 x_{t-2} + \varepsilon_{t} & x_{t-1} > 2.59, \\ E(\varepsilon_{t}) = 0, & \text{var}(\varepsilon_{t}) = 0.044 \end{cases}
$$

となる。

上記のモデルにおいて 状態変数は *xt*–1 (*xt*の 1 期前の値)であったが、この値を *xt*の 2 期以上前 の過去の値( *xt*– *<sup>δ</sup>* , 2≤ *δ* )とすることができる。この時、引数に "thDelay = *δ* – 1" を加える**(** *δ* から **1** を引いた値であることに注意**)**。例えば上記のモデルにおいて状態変数を *xt*–2 とするので あれば(*L* = 1, *H* = 2 とする)、

> set3=setar(x,mL=1,mH=2,thDelay=1)

# とすればよい。推定結果は

> summary(set3)

Non linear autoregressive model

```
SETAR model ( 2 regimes)
Coefficients:
```

```
Low regime:
     phiL.1 const L 
 1.08403352 0.01640729
 High regime:
    phiH.1 phiH.2 const H 
 1.492201 -1.158738 2.069329
 Threshold:
 -Variable: Z(t) = + (0) X(t) + (1) X(t-1)
 -Value: 2.867
 Proportion of points in low regime: 49.11% High regime: 50.89%
 Residuals:
      Min 1Q Median 3Q Max 
 -0.725279 -0.117072 0.023711 0.115959 0.511283 
 F + \cdotresiduals variance = 0.04379, AIC = -345, MAPE = 5.959%
Coefficient(s):
            Estimate Std. Error t value Pr(>|t|) 
 const L 0.016407 0.168480 0.0974 0.9226 
 phiL.1 1.084034 0.066237 16.3660 < 2.2e-16 ***
const H 2.069329 0.402274 5.1441 1.196e-06 ***
phiH.1 1.492201 0.086225 17.3060 < 2.2e-16 ***
phiH.2 -1.158738 0.122828 -9.4339 8.375e-16 ***
 ---
 Signif. codes: 0 '***' 0.001 '**' 0.01 '*' 0.05 '.' 0.1 ' ' 1 
Threshold
Variable: Z(t) = + (0) X(t) + (1) X(t-1)Value: 2.867
となる。
 状態数を3つにするする場合、すなわち
              E(\varepsilon_t) = 0, var(\varepsilon_t) = \sigma_{\varepsilon}^2\left[ c_3 + \phi_{31} x_{t-1} + \phi_{32} x_{t-2} + \dots + \phi_{3H} x_{t-H} + \varepsilon_t \quad \tau_2 < x_{t-\delta} \right]\begin{cases} 1 & \text{if } i=1 \text{ and } i=2 \\ c_2 + \phi_{21}x_{t-1} + \phi_{22}x_{t-2} + \dots + \phi_{2M}x_{t-M} + \varepsilon_t & \tau_1 < x_{t-\delta} \leq \tau_2 \end{cases}\int_{t_1}^{t_2} c_1 + \phi_{11} x_{t-1} + \phi_{12} x_{t-2} + \dots + \phi_{1L} x_{t-L} + \varepsilon_t, \quad x_{t-\delta} \leq \tau_1,c_3 + \phi_{31}x_{t-1} + \phi_{32}x_{t-2} + ... + \phi_{3H}x_{t-H} + \varepsilon_t \quad \tau_2 < x_{t-1}x_t = \begin{cases} c_2 + \phi_{21}x_{t-1} + \phi_{22}x_{t-2} + ... + \phi_{2M}x_{t-M} + \varepsilon_t & \tau_1 < x_{t-\delta} \end{cases}というモデルを推定するには (L=1, M =2, H=3, δ =2 の時)
```
> set4=setar(x,mL=1,mM=2,mH=3,thDelay=1,nthresh=2)

とする。ここで nthresh は number of thresholds (閾値 *τ<sup>i</sup>* の数)で、これを nthresh=2 とする ことによって状態数が 3 つになる。推定結果は

> summary(set4)

Non linear autoregressive model

SETAR model ( 3 regimes) Coefficients:

Low regime: const.L phiL.1 **0.07826235 1.09951710**  Mid regime: const.M phiM.1 phiM.2 **-0.56938414 1.25437711 0.01871932** High regime: const.H phiH.1 phiH.2 phiH.3 **2.064934905 1.496642082 -1.168974266 0.007485407**  Threshold:  $-Variable: Z(t) = + (0) X(t) + (1)X(t-1)$ -Value: **2.446 2.867** Proportion of points in low regime: 21.62% Middle regime: 27.03% High regime: 51.35% Residuals: Min 1Q Median 3Q Max -0.5595518 -0.1340602 -0.0015146 0.1348984 0.5075138 Fit: residuals variance = **0.03881**, AIC = -348, MAPE = 5.711%

. . . . . (以下略)

となる。

また setar() 関数において状態変数を外生変数として与えてやる事もできる。外生変数とし て y が与えられているのであれば "thVar = y" とすることにより状態変数を y とすることが できる。例えば外生変数を時点とした以下のモデル:

$$
x_{t} = \begin{cases} c_{1} + \phi_{11}x_{t-1} + \phi_{12}x_{t-2} + \dots + \phi_{1L}x_{t-L} + \varepsilon_{t}, & t - 1 \le \tau, \\ c_{2} + \phi_{21}x_{t-1} + \phi_{22}x_{t-2} + \dots + \phi_{2H}x_{t-H} + \varepsilon_{t} & \tau < t - 1, \end{cases}
$$
  

$$
E(\varepsilon_{t}) = 0, \text{ var}(\varepsilon_{t}) = \sigma_{\varepsilon}^{2}
$$

(つまり *t* = *τ* +2 で構造変化が起こっている)を推定するには、まず外生変数として時点 time を作 成する( *x* の観測数と同じだけの時点が必要。ここでは *x* の観測数は 114 なので):

> time=1:114

```
(a:b で a から b までの整数を並べたベクトルが作成される)。これを用いて (L=3, H=2 として)
> set5=setar(x,mH=2,mL=3,thVar=time)
```
## と入力する。結果は

```
> summary(set5)
```
Non linear autoregressive model

```
SETAR model ( 2 regimes)
Coefficients:
Low regime:
   const.L phiL.1 phiL.2 phiL.3 
1.2984306 1.2479485 -0.4796353 -0.2270403
```

```
High regime:
  const.H phiH.1 phiH.2 
1.1022246 1.2981732 -0.6566474 
Threshold:
-Variable: external-Value: 75
Proportion of points in low regime: 67.57% High regime: 32.43%
Residuals:
   Min 1Q Median 3Q Max 
-0.637445 -0.136761 0.019679 0.137486 0.559789 
Fit:
```
residuals variance =  $0.047$ , AIC =  $-333$ , MAPE =  $6.329$ <sup>8</sup>

. . . . . (以下略)

となる。構造変化点の推定値は *t* =77 時点から状態 2 になっているので 77 時点であることがわ かる。

 setar() 関数ではモデルから定数項を除いたり、トレンドを入れたり、トレンドと定数項の両方 を入れたりすることもできる。例えば、(1)式において *L* = *H=* 3、*δ* =1 のモデルで定数項がないモデ ルを推定するには

> set=setar(x,m=3,include=c("none"))

とする。トレンド項だけを入れる場合は include=c("trend")、トレンド項と定数項の両方を 入れる場合には include=c("both")とする。

#### **1.3**. **lstar()**関数による **LSTAR** モデルの推定

# 以下の LSTAR モデルを推定する。

$$
x_{t} = (c_{1} + \phi_{11}x_{t-1} + \phi_{12}x_{t-2} + \dots + \phi_{1m}x_{t-m})(1 - G(x_{t-\delta}; \gamma, a))
$$
  
+  $(c_{2} + \phi_{11}x_{t-1} + \phi_{12}x_{t-2} + \dots + \phi_{1m}x_{t-m})G(x_{t-\delta}; \gamma, a) + \varepsilon_{t},$   

$$
E(\varepsilon_{t}) = 0, \text{ var}(\varepsilon_{t}) = \sigma_{\varepsilon}^{2},
$$
  

$$
G(x_{t}; \gamma, a) = \frac{1}{1 + \exp(-\gamma(x_{t-\delta} - a))}, \gamma > 0
$$

これは lstar()関数によって推定できる(LSTAR モデルにおいて全てのレジームで AR の次数 は同じにならないといけないことに注意)。例えば *m* =2 、*δ* =1 のモデルを推定するには

```
> ls1=lstar(x, m=2)
```
# とタイプする。推定結果は

```
> summary(ls1)
Non linear autoregressive model
LSTAR model
Coefficients:
Low regime:
    const1 phi1.1 phi1.2 
0.4145994 1.2337266 -0.3270309
```
High regime: const2 phi2.1 phi2.2 **0.7981470 0.3103511 -0.6352231** Smoothing parameter: gamma = **100** Threshold Variable:  $Z(t) = + (1) X(t) + (0) X(t-1)$ Value: **2.568** Residuals: Min 1Q Median 3Q Max -0.595535 -0.132499 0.040486 0.129661 0.467416 Fit: residuals variance = **0.04036**, AIC = -350, MAPE = 5.94% Coefficient(s): Estimate Std. Error t value Pr(>|z|) const1 **0.414599** 0.289072 1.4342 **0.1515036** phi1.1 **1.233727** 0.146648 8.4128 **< 2.2e-16 \*\*\*** phi1.2 -**0.327031** 0.098753 -3.3116 **0.0009277 \*\*\*** const2 **0.798147** 0.346389 2.3042 **0.0212117 \***  phi2.1 **0.310351** 0.167131 1.8569 **0.0633204 .**  phi2.2 **-0.635223** 0.121885 -5.2117 **1.872e-07 \*\*\*** gamma **100.000113** 77.576158 1.2891 **0.1973782**  th **2.567993** 0.014846 172.9720 **< 2.2e-16 \*\*\*** --- Signif. codes: 0 '\*\*\*' 0.001 '\*\*' 0.01 '\*' 0.05 '.' 0.1 ' ' 1 Non-linearity test of full-order LSTAR model against full-order AR model  $F = 8.529$ ; p-value = 0.00036569 Threshold Variable:  $Z(t) = + (1) X(t) + (0) X(t-1)$ 

#### となる。これより推定されたモデルは

$$
x_{t} = (0.41 + 1.23x_{t-1} - 0.33x_{t-2})(1 - G(x_{t}; 100, 2.57))
$$
  
+ (0.8 + 0.31x\_{t-1} - 0.64x\_{t-2})G(x\_{t}; 100, 2.57) + \varepsilon\_{t},  

$$
E(\varepsilon_{t}) = 0, \text{ var}(\varepsilon_{t}) = 0.04,
$$
  

$$
G(x_{t}; \gamma, a) = \frac{1}{1 + \exp(-100(x_{t} - 2.57))}, \gamma > 0
$$

となる。

LSTAR モデルの推定においても SETAR モデルの時と同様 "thVar" や "thDelay" の 値を設定する事ができる。ただし、これらの値の設定がうまくいかないと LSTAR モデルにおいて 推定がうまくいかなくなる場合があることに留意する必要がある。

#### **2.** 予測値の計算

setar(), lstar() 関数によって推定した結果を用いて予測を行うことができる。予測には predict()関数を用いる。ここでは、x の 114 個の観測値のうち最初の 104 個を用いてモデルの 推定を行い、推定したモデルを用いて(最初の 104 個に基づいて)10 期先予測を行い、実際の 10 個との比較を行ってみよう。まず、window()関数を用いて、x の最初の 104 個のデータを取り出 す。x1 と名前を付けよう。ここで window()は時系列オブジェクト(時系列属性を持つデータ)から 特定のデータを抜き出す関数である(時系列オブジェクトの作り方については他の資料を参照)。

> x1=window(x,end=1924)

#### 次に最後の 10 個を取り出す。

> x2=window(x,start=1925)

#### それぞれの関数で推定

> set.x1=setar(x1,m=2,thDelay=1)

> ls.x1=lstar(x1,m=2,thDelay=1)

次に推定したモデルを用いて10期先予測を行う。予測の仕方としていくつかあるが、ここではまず モンテカルロ法(MC 法)を用いた予測をしてみる(これは誤差項が正規分布と仮定して行う)

```
> set.pred=predict(set.x1,n.ahead=10,type=c("MC"),nboot=10000,ci=0.95,
+ boot1Zero=FALSE)
```

```
ここで ci=α とすると予測の α% および(1– α) %分位点を計算する。nboot は MC 法に用いるシ
ミュレーションの回数である。結果を確認する。
```

```
> set.pred
$pred
Time Series:
Start = 1925End = 1934Frequency = 1 
[1] 3.556083 3.424928 3.076340 2.735621 2.582736 2.633636 2.787521 2.942092
[9] 3.048769 3.093558
```

```
$se
Time Series:
Start = 1925End = 1934Frequency = 1 5% 95%
1925 3.222738 3.884888
1926 2.795722 4.049314
1927 2.337862 3.866821
1928 1.991964 3.506214
1929 1.741605 3.409401
1930 1.670183 3.566844
1931 1.784149 3.696169
1932 1.997395 3.791213
1933 2.153271 3.862638
1934 2.177127 3.912146
```
青字が予測値、緑が 5%と 95%の予測の分位点である(これは 90%予測区間と考えることができ る)。予測値と実際の値をプロットしてみる。まず実際の値をプロットする

 $>$  plot(x2, ylim=c(1.5, 4.5), lwd=3)

# 次に予測値を赤の点線で書き込んでみる。

> lines(set.pred\$pred,lty=2,col=2,lwd=3)

次に 90%予測区間を緑のより細かい点線で書き込んでみる。

- > lines(set.pred\$se[,1],lty=3,col=3,lwd=3)
- > lines(set.pred\$se[,2],lty=3,col=3,lwd=3)

```
以下の図のようになる。
```
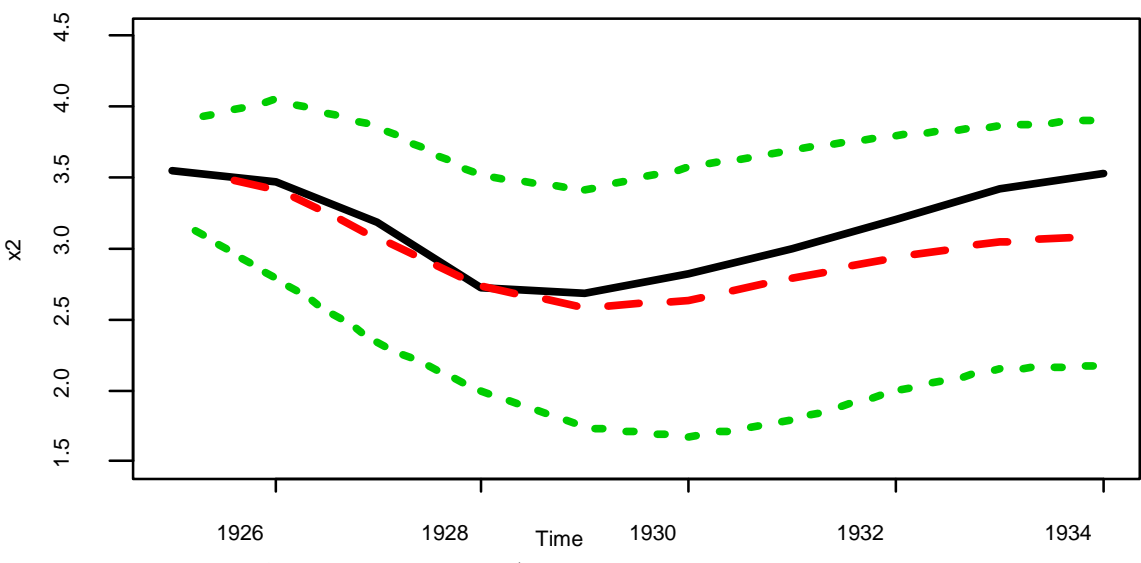

次に lstar()関数の推定結果(LSTAR モデル)を用いて同様の予測を行い、予測値を青線で、

# 90%予測区間を水色で書き込んでみる。

- > ls.pred=predict(ls.x1,n.ahead=10,type=c("MC"),nboot=10000,ci=0.95,
- + boot1Zero=FALSE)
- > lines(ls.pred\$pred,lty=4,col=4,lwd=3)
- > lines(ls.pred\$se[,1],lty=5,col=5,lwd=3)
- > lines(ls.pred\$se[,2],lty=5,col=5,lwd=3)

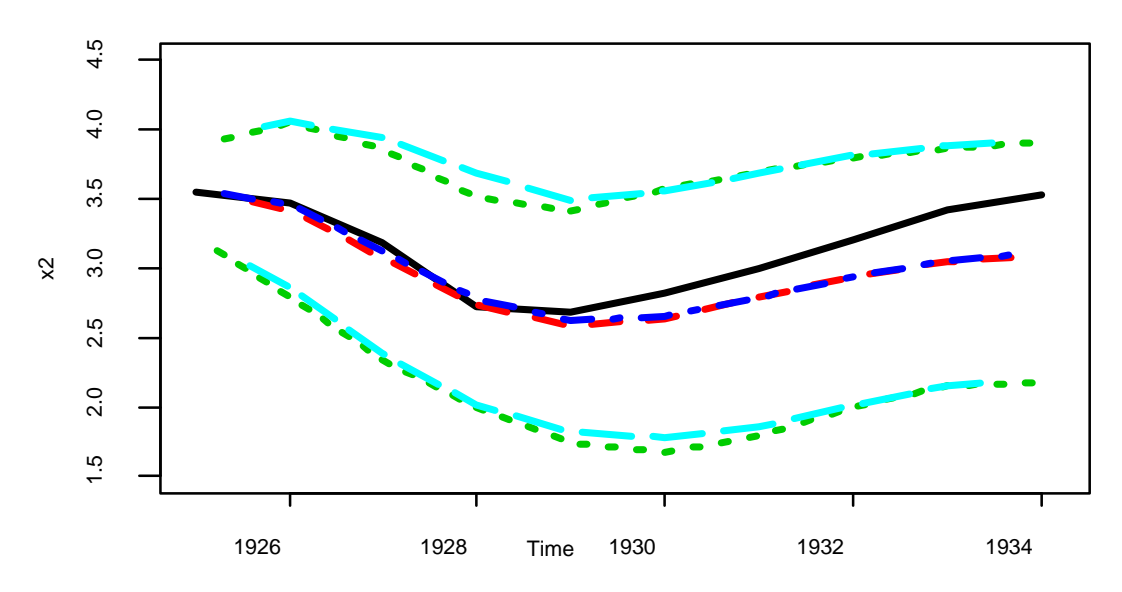

どちらのモデルで予測してもあまり変わらないことがわかる。同様のことを今度は Bootstrap 法を用 いて行ってみる(これは正規分布の仮定は必要ない)。これは predict () の中で

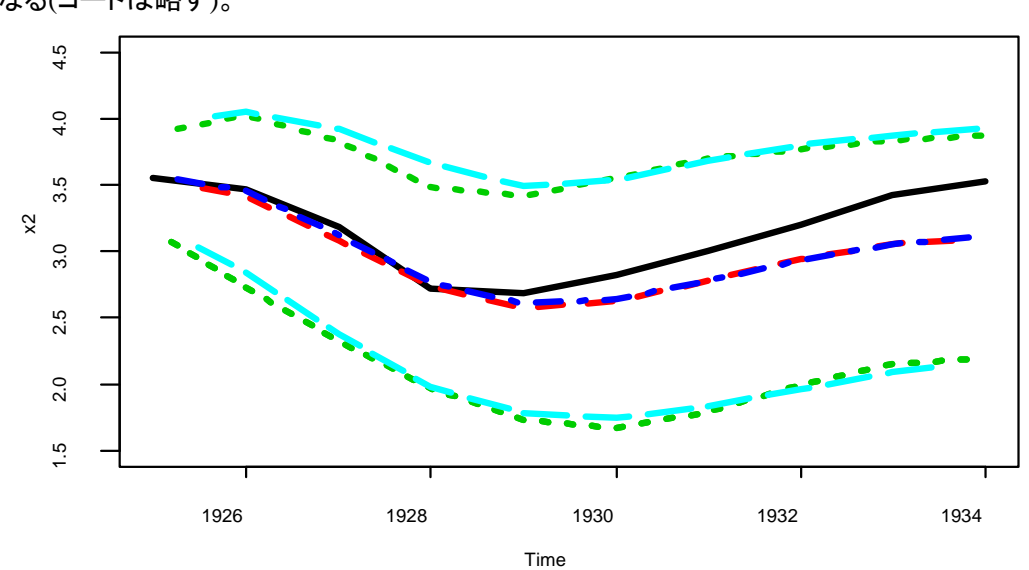

type=c("MC") を type=c("bootstrap") に変えるだけで他は同じでよい。以下の図のよう になる(コードは略す)。

## 練習問題

tsdata.txt にある Topix の値についてその収益率に対して SETAR モデルと(*L*=*H*=1)と LSTAR モ デル(*m*=1)を推定しなさい。

tsdata.txt にある topix の値についてその収益率に対して様々な SETAR モデル、および時点を外 生変数とした SETAR モデルを推定しなさい。

どちらの方法でやってもあまり変わらないことがわかる。